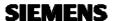

## Manual Reference

**Modem Commands** 

for the SIEMENS Mobile Phone

S35i, C35i, M35i

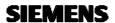

The command descriptions or example sequences in this document imply no liability or warranty in any way. The author therefore will take no responsibility and will accept no liability which results of using the content of this document in any way.

All rights reserved. No part of this work covered by the copyrights hereof may be reproduced or copied in any form or by any means (graphic, electronic, or mechanical, including photocopying, taping, or information storage and retrieval systems) without written permission of the publisher.

## **Revisions Overview**

| Date       | Version | Name  | Description of revision |  |
|------------|---------|-------|-------------------------|--|
| 23-05-2000 | 1.0     | R.Sc. | File created            |  |

## Table of Contents

| 1  | $\Lambda T$ | Cammand C | ot . | 2 |
|----|-------------|-----------|------|---|
| 1. | All         | Command S | et   | J |

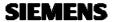

## 1. AT Command Set

A command entered at the user port generally starts with a command prefix consisting of the characters 'AT'. The remainder of the line is interpreted as a sequence of the commands described below. The commands are not case-sensitive. More than one command may be given on a single line.

With all commands in Table 1 that take a numeric argument this argument may be omitted and defaults to 0. The ATD command is special: all characters in the same line (or up to a semicolon) are considered part of the number to dial.

The prefix 'A/' repeats the preceding command.

| Command | Description                                           |  |
|---------|-------------------------------------------------------|--|
| A/      | Repeat the last command string.                       |  |
| +++     | Escape sequence, switches to command mode during call |  |
| AT      | Prefix for all other commands                         |  |

| Command | Function (default values in bold type )                                                        | Implementation comments | Reference     |
|---------|------------------------------------------------------------------------------------------------|-------------------------|---------------|
| A       | Answer a call                                                                                  |                         | V.25 ter      |
| B[n]    | Sets the bearer service for data connections (cf. +CBST).                                      |                         | DNT           |
|         | Parameters:                                                                                    |                         |               |
|         | 7 2400 bps, asynchronous,<br>V.22bis                                                           |                         |               |
|         | 11 4800 bps, asynchronous, V.32                                                                |                         |               |
|         | 13 9600 bps, asynchronous, V.32                                                                |                         |               |
|         | 25 2400 bps, asynchronous,<br>V.110 ISDN                                                       |                         |               |
|         | 27 4800 bps, asynchronous,<br>V.110 ISDN                                                       |                         |               |
|         | 29 9600 bps asynchronous,<br>V.110 ISDN                                                        |                         |               |
|         | 99 Call: Automatic selection of the operation mode in accordance with the baud rate of the PC. |                         |               |
|         | Answer: All calls are accepted.                                                                |                         |               |
| Dx[;]   | Dial phone number x.                                                                           |                         | V.25 ter, GSM |
|         | Some prefixes not defined in V.25 <i>ter</i> are recognised:                                   |                         | 07.07         |
|         | I ISDN: This phone call will be made as a 'UDI'                                                |                         |               |

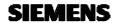

| Command | Function (default values in bold type )                                                                                                    | Implementation comments | Reference |  |
|---------|----------------------------------------------------------------------------------------------------|-------------------------|-----------|--|
|         | call. An ISDN connection to a V.110 terminal adapter will be established. The data transmission speed is the same as for an 'analog' call (2400 / 4800 / 9600 / 14400 bps). |                         |           |  |
|         | P Plus: same as '+' P character.                                                                                                    |                         |           |  |
| E[n]    | Command echo                                                                                                    |                         | V.25 ter  |  |
| H[n]    | Disconnect existing link                                                                                                    |                         | V.25 ter  |  |
| I[n]    | Display product code                                                                                                    |                         |           |  |
|         | 0 '032'                                                                                                    |                         |           |  |
|         | 1 '032'                                                                                                    |                         |           |  |
|         | 2 'OK', (check firmware checksum)                                                                                                    |                         |           |  |
|         | 8 Display supported operation modes (cf. ATB)                                                                                                    |                         |           |  |
|         | 9 identification of modem and mobile phone                                                                                                    |                         |           |  |
| L[n]    | Monitor speaker loudness                                                                                                    | No action               | V.25 ter  |  |
| M[n]    | Monitor speaker mode                                                                                                    | No action               | V.25 ter  |  |
| O[0]    | Switch back to transparent mode after +++ interruption                                                                                                    |                         | V.25 ter  |  |
| Q[0]    | Display responses or messages                                                                                                    |                         | V.25 ter  |  |
| Q1      | Don't display responses or messages                                                                                                    |                         | V.25 ter  |  |
| Sn=x    | Write value x to S register n                                                                                                    |                         | V.25 ter  |  |
| Sn?     | Display value of S register n                                                                                                    |                         | V.25 ter  |  |
| V[0]    | Responses in numeric format                                                                                                    |                         | V.25 ter  |  |
| V1      | Responses in text format                                                                                                    |                         | V.25 ter  |  |
| X       | Report link with<br>CONNECT only ignore<br>busy signal                                                                                                    |                         | V.25 ter  |  |
| X1      | Report link with CONNECT plus baud rate, ignore busy signal                                                                                                    |                         | V.25 ter  |  |

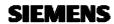

| Command            | Function (default values in bold type )                                                                                                    |              | Reference |
|--------------------|----------------------------------------------------------------------------------------------------|--------------|-----------|
| X2                 | As ATX1                                                                                                    |              | V.25 ter  |
| X3                 | As ATX1, but report BUSY                                                                                                    |              | V.25 ter  |
| X4                 | As ATX3                                                                                                    |              | V.25 ter  |
| Z                  | Reset to default configuration                                                                                                    |              | V.25 ter  |
| &C[n] &C0 &C1      | Circuit 109 (Received line signal detector / DCD) behaviour DCD always ON DCD ON if carrier detected                                                                                                    |              | V.25 ter  |
| &D[n] &D0 &D1  &D2 | Circuit 108 (Data terminal ready / DTR) behaviour DTR ignored On DTR ON to OFF: go to online command mode, don't disconnect On DTR ON to OFF: disconnect go to command mode. Automatic answer is disabled while DTR OFF. |              | V.25 ter  |
| &F                 | Load factory defaults                                                                                                    |              | V.25 ter  |
| &V                 | Display current configuration profile                                                                                                    | customisable |           |
| &Wn                | No action                                                                                                    |              |           |
| &Yn                | No action                                                                                                    |              |           |
| &Zn=x              | No action                                                                                                    |              |           |
| \A                 | No action                                                                                                    |              |           |
| \A1                | No action                                                                                                    |              |           |
| \A2                | No action                                                                                                    |              |           |
| \A3                | No action                                                                                                    |              |           |
| \C                 | No action                                                                                                    |              |           |
| \C1                | No action                                                                                                    |              |           |
| $\backslash G$     | No action                                                                                                    |              |           |
| \G1                | No action                                                                                                    |              |           |
| \N                 | No action                                                                                                    |              |           |
| \N2                | No action                                                                                                    |              |           |
| \N3                | No action                                                                                                    |              |           |
| \N4                | No action                                                                                                    |              |           |
| \N5                | No action                                                                                                    |              |           |

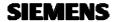

| Command                          | Function (default values in bold type )                                                                                         | Implementation comments | Reference    |  |
|----------------------------------|----------------------------------------------------------------------------------------------------|-------------------------|--------------|--|
| \N6                              | No action                                                                                                    |                         |              |  |
| \Q[n]                            | Local flow control selection (DTE $\leftrightarrow$ DCE)                                                                        | customisable            |              |  |
| \Q0<br>\Q1<br>\Q2<br>\ <b>Q3</b> | Disable flow control XON-XOFF software flow control CTS only flow control RTS/CTS flow control                                  |                         |              |  |
| \S                               | Display monitored variables                                                                                                    |                         | DNT          |  |
| \V[n}                            | n = 0 No /REL or /RLP<br>appendix with the 'connect'<br>message<br>n = 1 /REL or /RLP<br>appendix with the 'connect'<br>message |                         | DNT          |  |
| %An                              | No action                                                                                                    |                         |              |  |
| %C                               | No action                                                                                                    |                         |              |  |
| %C1                              | No action                                                                                                    |                         |              |  |
| %Dn                              | No action                                                                                                    |                         |              |  |
| ^S                               | Routed to MS                                                                                                    | See gsatxsie.c.         | DNT, Siemens |  |

**Table 1: Basic AT Commands** 

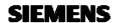

The commands in Table 2 are used to configure the modem .All other AT commands specified by leading +C are descripted in the **AT Command Set Reference Manual.** 

| Command | Function, defaults | Implementation comments | Reference |
|---------|--------------------|-------------------------|-----------|
| +CBST   | 7,0,1 (9600 bps)   |                         | GSM07.07  |
| +CRLP   | 61,61,58,6         |                         | GSM07.07  |
| +CR     | 0                  |                         | GSM07.07  |

Table 2: Local AT+C (Cellular) Commands

| S-Register | Function (default values in bold type) |                                                                                          |                                           |       |                                   |
|------------|----------------------------------------|------------------------------------------------------------------------------------------|-------------------------------------------|-------|-----------------------------------|
| S 0        | The                                    | The number of rings before the Gipsy Soft answers the call (Default: 0, does not answer) |                                           |       |                                   |
| S 3        | Com                                    | Command termination character and first character of response trailer (CR)               |                                           |       |                                   |
| S 4        | Seco                                   | nd                                                                                       | character of response trailer ( <b>LF</b> | )     |                                   |
| S 6        | Editi                                  | ng                                                                                       | character; erases the previous ch         | aract | er (BS)                           |
| S 6        | Esca                                   | pe (                                                                                     | character                                 |       |                                   |
| S 7        | Wait                                   | Wait for carrier after dialling (in seconds). (Default: 60)                              |                                           |       |                                   |
| S 8 + S 9  | No A                                   | No Action                                                                                |                                           |       |                                   |
| S 10       | Dela                                   | Delay between Lost Carrier and Hang up in 0.1 sec. (Default 2 = 200ms)                   |                                           |       |                                   |
| S 11 S17   | No Action                              |                                                                                          |                                           |       |                                   |
| S 18       | Bit                                    |                                                                                          |                                           |       |                                   |
|            | 0                                      | 0                                                                                        | no GSM exit cause                         | 1     | with GSM exit cause               |
|            | 1                                      | 0                                                                                        | no SMS Indication '+C'                    | 1     | with incoming SMS Indication '+C' |
| S 19 S99   | No Action                              |                                                                                          |                                           |       |                                   |

**Table 3: S-Registers**